# Building Java Programs

Chapter 5 Random Numbers

reading: 5.1, 5.6

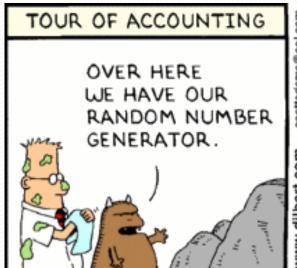

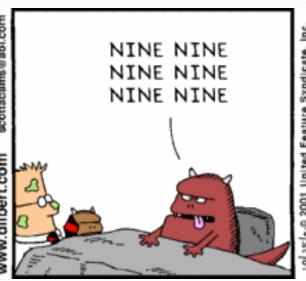

```
ARE
YOU
SURE
THAT'S THE
PROBLEM
WITH RAN-
DOMNESS:
YOU CAN
NEVER BE
SURE.
```

```
int getRandomNumber()
{
    return 4; // chosen by fair dice roll.
    // guaranteed to be random.
}
```

http://xkcd.com/221/

## The while loop

 while loop: Repeatedly executes its body as long as a logical test is true.

```
while (test) {
    statement(s);
}
```

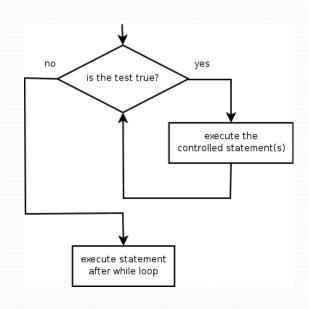

• Example:

#### Randomness

- Lack of predictability: don't know what's coming next
- Random process: outcomes do not follow a deterministic pattern (math, statistics, probability)
- Lack of bias or correlation (statistics)
- Relevant in lots of fields
  - Genetic mutations (biology)
  - Quantum processes (physics)
  - Random walk hypothesis (finance)
  - Cryptography (computer science)
  - Game theory (mathematics)
  - Determinism (religion)

#### Pseudo-Randomness

- Computers generate numbers in a predictable way using a mathematical formula
- Parameters may include current time, mouse position
  - In practice, hard to predict or replicate
- True randomness uses natural processes
  - Atmospheric noise (<a href="http://www.random.org/">http://www.random.org/</a>)
  - Lava lamps (patent #5732138)
  - Radioactive decay

#### The Random class

- A Random object generates pseudo-random numbers.
  - Class Random is found in the java.util package. import java.util.\*;

| Method name           | Description                                                                         |
|-----------------------|-------------------------------------------------------------------------------------|
| nextInt()             | returns a random integer                                                            |
| nextInt( <b>max</b> ) | returns a random integer in the range [0, max) in other words, 0 to max-1 inclusive |
| nextDouble()          | returns a random real number in the range [0.0, 1.0)                                |

#### Example:

```
Random rand = new Random();
int randomNumber = rand.nextInt(10);  // 0-9
```

## Generating random numbers

Common usage: to get a random number from 1 to N

```
int n = rand.nextInt(20) + 1; // 1-20 inclusive
```

- To get a number in arbitrary range [min, max] inclusive:
   name.nextInt(size of range) + min
  - Where size of range is (max min + 1)

Example: A random integer between 4 and 10 inclusive:

```
int n = rand.nextInt(7) + 4;
```

## Random questions

Given the following declaration, how would you get:

```
Random rand = new Random();
```

A random number between 1 and 47 inclusive?

```
int random1 = rand.nextInt(47) + 1;
```

A random number between 23 and 30 inclusive?

```
int random2 = rand.nextInt(8) + 23;
```

A random even number between 4 and 12 inclusive?

```
int random3 = rand.nextInt(5) * 2 + 4;
```

## Random and other types

- nextDouble method returns a double between 0.0 1.0
  - Example: Get a random GPA value between 1.5 and 4.0: double randomGpa = rand.nextDouble() \* 2.5 + 1.5;
- Any set of possible values can be mapped to integers
  - code to randomly play Rock-Paper-Scissors:

```
int r = rand.nextInt(3);
if (r == 0) {
    System.out.println("Rock");
} else if (r == 1) {
    System.out.println("Paper");
} else { // r == 2
    System.out.println("Scissors");
}
```

## Random question

 Write a program that simulates rolling two 6-sided dice until their combined result comes up as 7.

```
2 + 4 = 6
3 + 5 = 8
5 + 6 = 11
1 + 1 = 2
4 + 3 = 7
You won after 5 tries!
```

#### Random answer

```
// Rolls two dice until a sum of 7 is reached.
import java.util.*;
public class Dice {
    public static void main(String[] args) {
        Random rand = new Random();
        int tries = 0;
        int sum = 0;
        while (sum != 7) {
            // roll the dice once
            int roll1 = rand.nextInt(6) + 1;
            int roll2 = rand.nextInt(6) + 1;
            sum = roll1 + roll2;
            System.out.println(roll1 + " + " + roll2 + " = " + sum);
            tries++;
        System.out.println("You won after " + tries + " tries!");
```

#### Random question

- Write a program that plays an adding game.
  - Ask user to solve random adding problems with 2-5 numbers.
  - The user gets 1 point for a correct answer, 0 for incorrect.
  - The program stops after 3 incorrect answers.

$$4 + 10 + 3 + 10 = 27$$
  
 $9 + 2 = 11$   
 $8 + 6 + 7 + 9 = 25$   
Wrong! The answer was 30  
 $5 + 9 = 13$   
Wrong! The answer was 14  
 $4 + 9 + 9 = 22$   
 $3 + 1 + 7 + 2 = 13$   
 $4 + 2 + 10 + 9 + 7 = 42$   
Wrong! The answer was 32  
You earned 4 total points

#### Random answer

```
// Asks the user to do adding problems and scores them.
import java.util.*;
public class AddingGame {
    public static void main(String[] args) {
        Scanner console = new Scanner(System.in);
        Random rand = new Random();
        // play until user gets 3 wrong
        int points = 0;
        int wrong = 0;
        while (wrong < 3) {
            int result = play(console, rand); // play one game
            if (result == 0) {
                wrong++;
            } else {
                points++;
        System.out.println("You earned " + points + " total points.");
```

#### Random answer 2

```
// Builds one addition problem and presents it to the user.
// Returns 1 point if you get it right, 0 if wrong.
public static int play(Scanner console, Random rand) {
    // print the operands being added, and sum them
    int operands = rand.nextInt(4) + 2;
    int sum = rand.nextInt(10) + 1;
    System.out.print(sum);
    for (int i = 2; i \le operands; i++) {
        int n = rand.nextInt(10) + 1;
        sum += n;
        System.out.print(" + " + n);
    System.out.print(" = ");
    // read user's guess and report whether it was correct
    int quess = console.nextInt();
    if (quess == sum) {
        return 1;
    } else {
        System.out.println("Wrong! The answer was " + total);
        return 0;
```

## Type boolean

- boolean: A logical type whose values are true and false.
  - A logical test is actually a boolean expression.
  - Like other types, it is legal to:
    - create a boolean variable
    - pass a boolean value as a parameter
    - return a boolean value from methods
    - call a method that returns a boolean and use it as a test

```
boolean lovesCSE = true;
boolean isProf = name.contains("Prof");
boolean minor = age < 21;</pre>
```